$\sqrt{ }$ 

## **ESP Easy Mega: ESP\_Rfid\_reader**

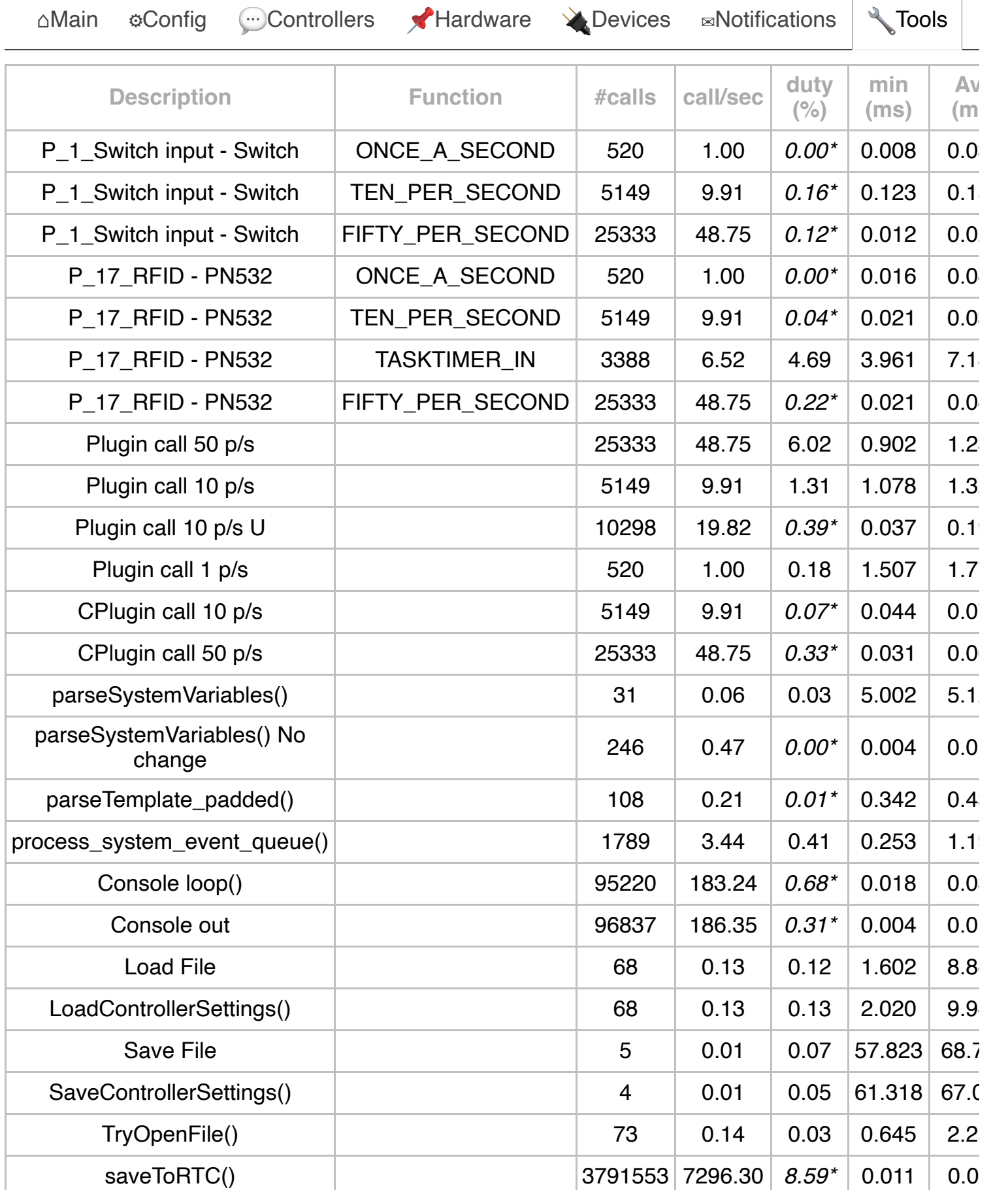

http://192.168.10.220/timingstats Pagina 1 van 2

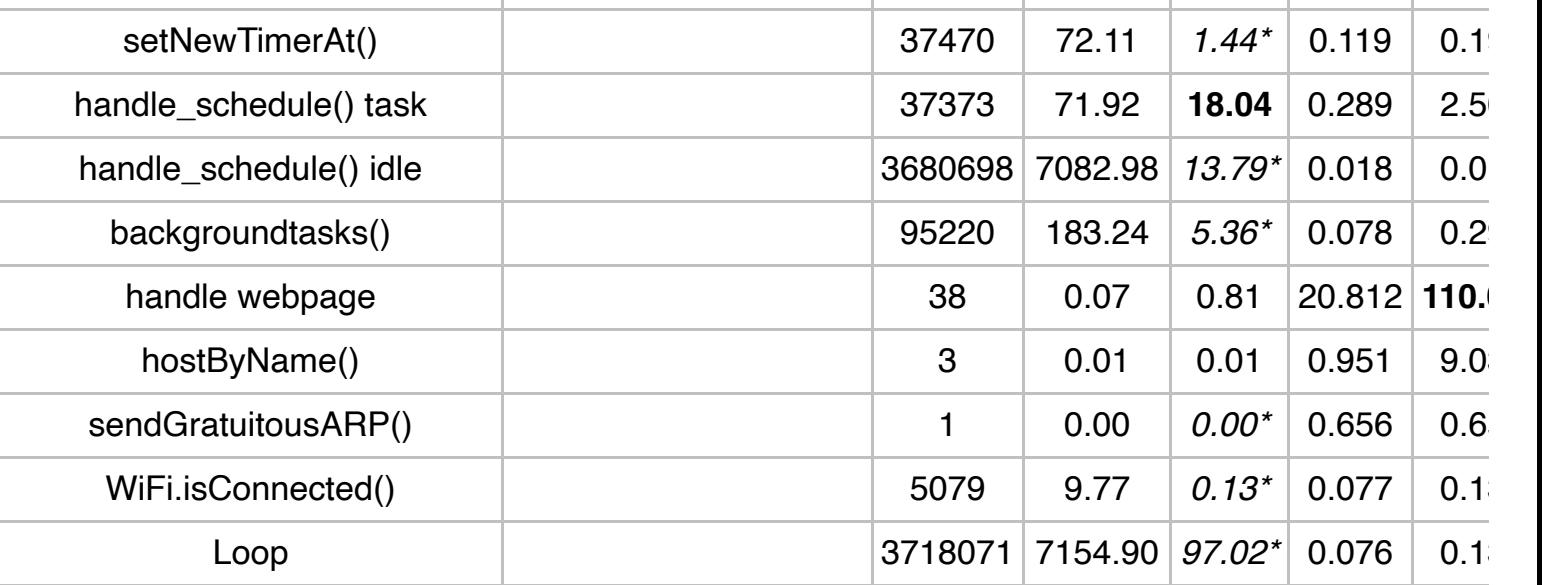

**Statistics**

Start Period: 1970-01-01 04:16:52

Local Time: 1970-01-01 04:25:31

Time span: 519.65 sec

\*: Duty cycle based on average < 1 msec is highly unreliable

**Powered by [Let's Control It](http://www.letscontrolit.com/) community**

**Build: [ESP\\_Easy\\_mega\\_20230623\\_normal\\_ESP8266\\_4M1M Jun 23 2023](https://github.com/letscontrolit/ESPEasy/releases)**